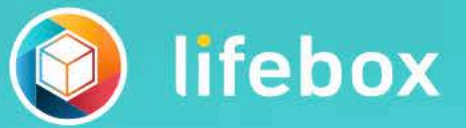

# Farklı ve tamamen yeni bir lifebox

 $E$ 

lifebox'ın yeni dünyasını hemen keşfet ve anılarını güvenle saklamaya başla!

Aynı zamanda tüm iOS ve Anroid cihazlarda!

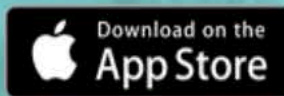

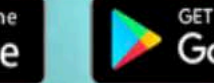

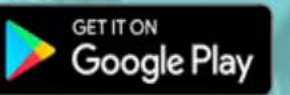

#### Giriş

E-Posta adresin GSM Numaran

E-Posta adresin

Sifre

 $\bigcap$  Reni hatırla

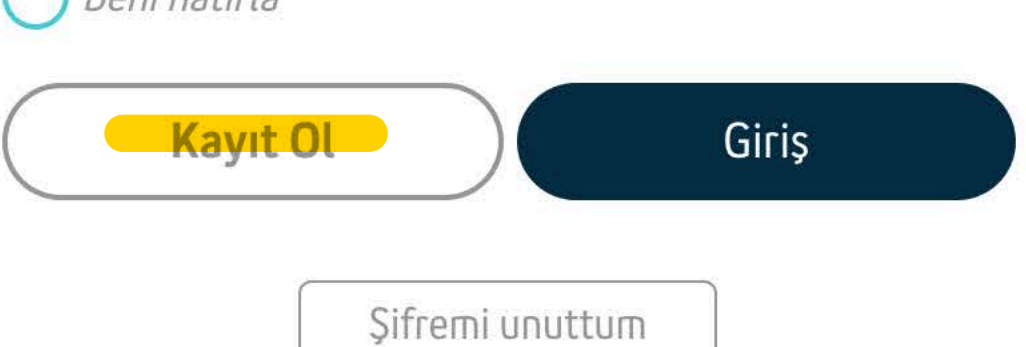

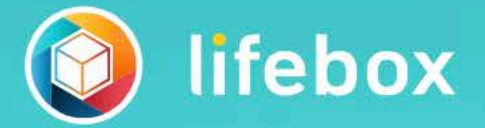

# Farklı ve tamamen<br>yeni bir lifebox

lifebox'ın yeni dünyasını hemen keşfet ve anılarını<br>güvenle saklamaya başla!

Aynı zamanda tüm iOS ve Anroid cihazlarda!

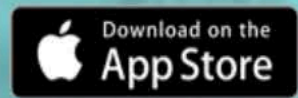

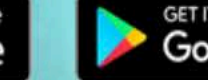

a sa san

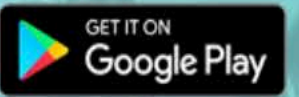

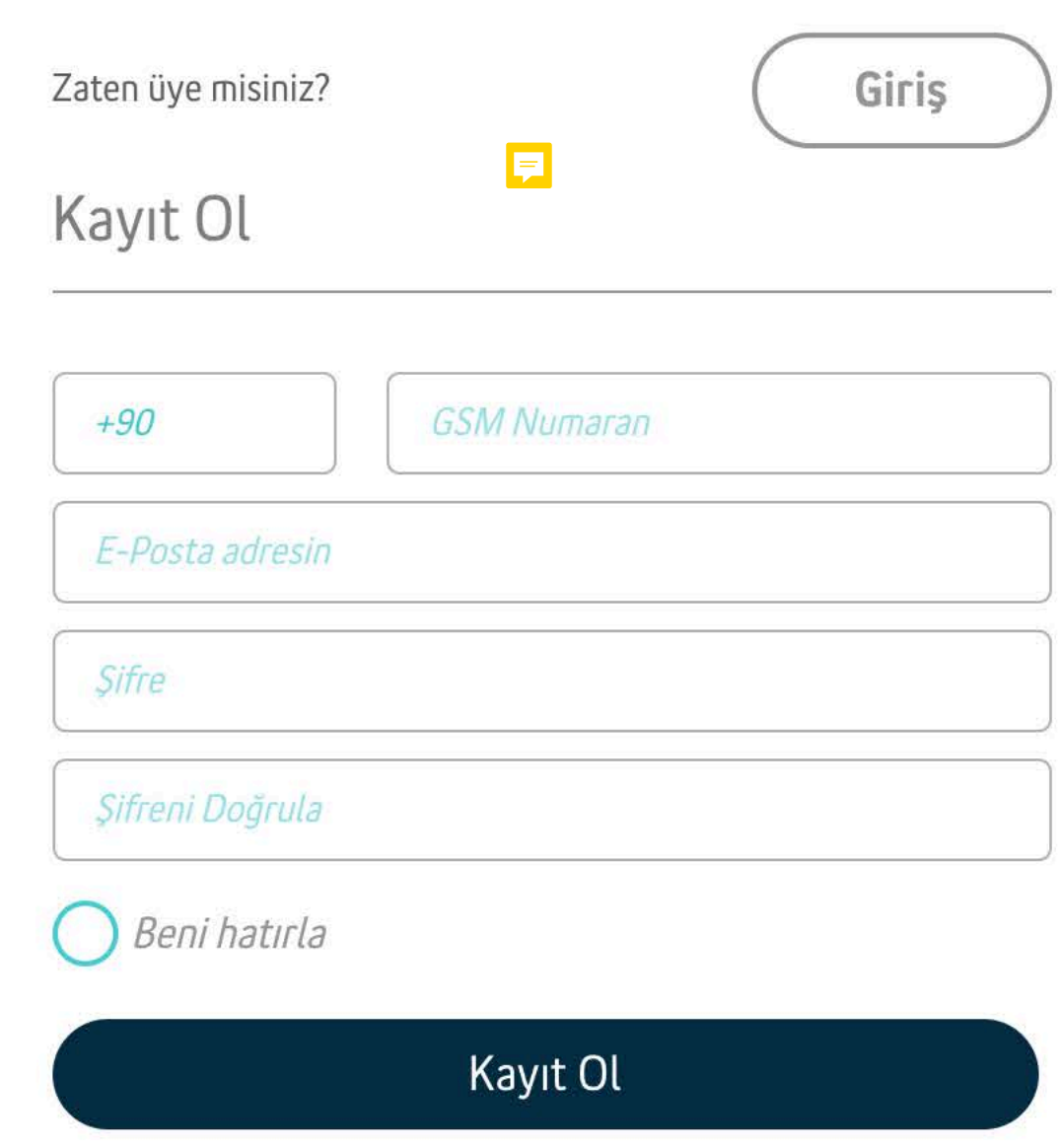

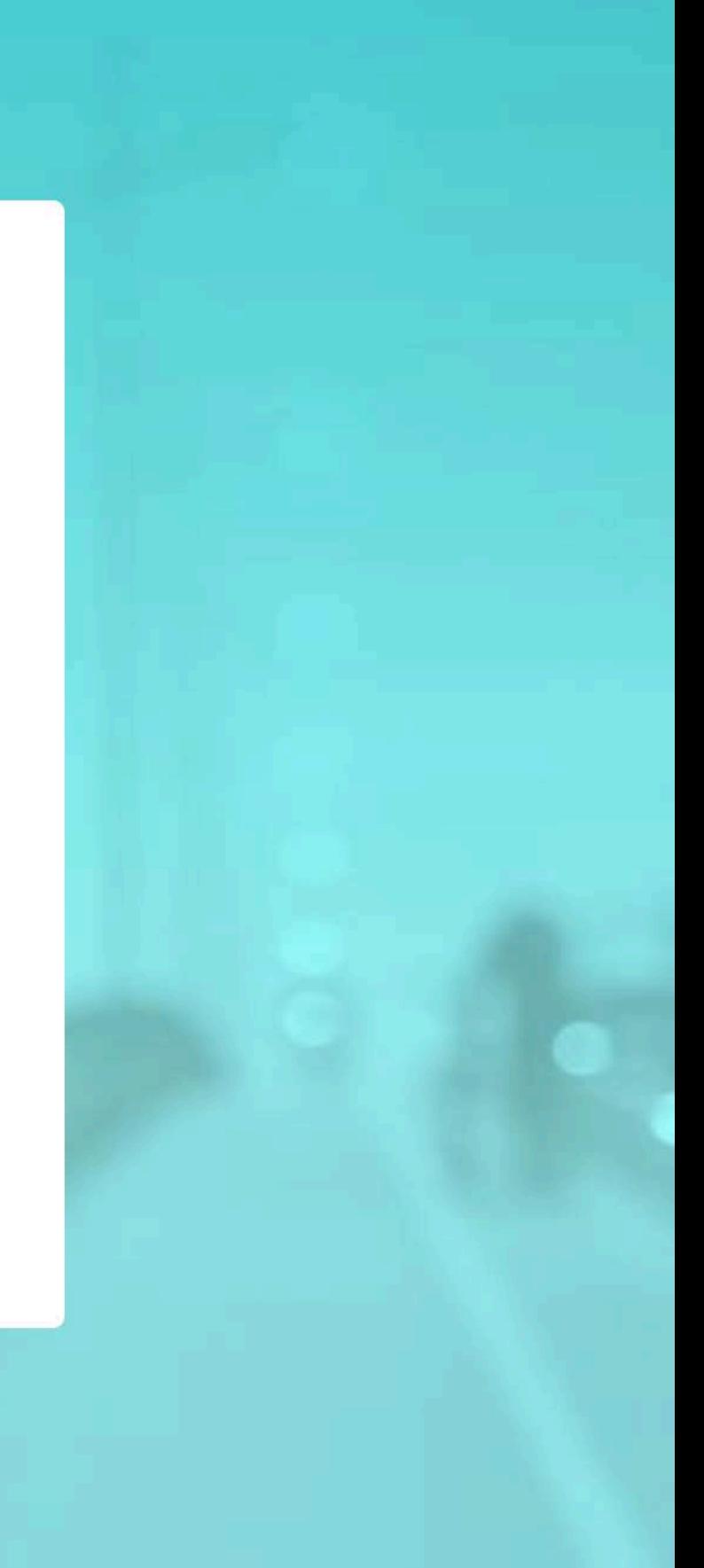

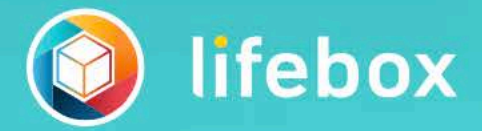

# Farklı ve tamamen yeni bir lifebox

lifebox'ın yeni dünyasını hemen keşfet ve anılarını<br>güvenle saklamaya başla!

Aynı zamanda tüm iOS ve Anroid cihazlarda!

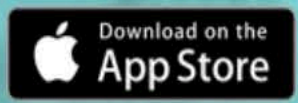

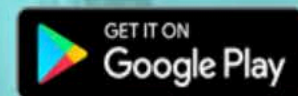

# E-posta Kullanım Bilgisi

Süreci tamamladığın e-posta adresi<br>Bu e-postayı şifre işlemleri ve site bildirimleri için kullanacağız.

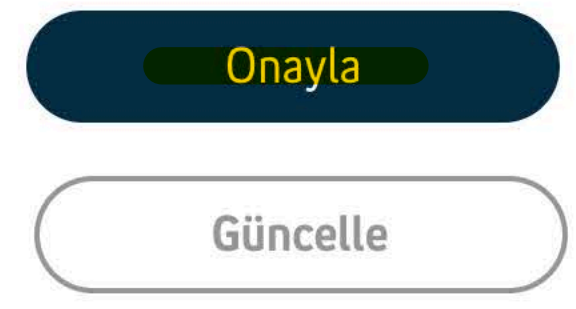

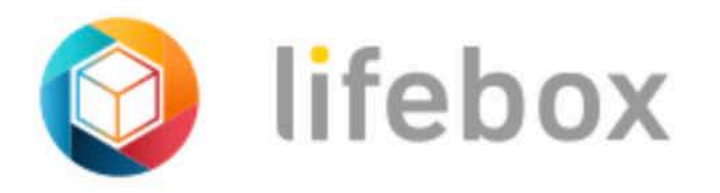

#### LIFEBOX SON KULLANICI KULLANIM KOSULLARI SÖZLESMESİ

LIFEBOX UYGULAMASI ("Uygulama") Aydınevler Mah. İnönü Cad. No:20 Küçükyalı-Ofispark İstanbul adresinde mukim 6-1248-6542-5749474 Mersis numaralı Turkcell İletişim Hizmetleri A.S. ("Turkcell") tarafından sunulmaktadır. İşbu LIFEBOX SON KULLANICI KULLANIM KOŞULLARI SÖZLEŞMESİ'nin ("Sözleşme") sonunda yer alan "TAMAM" tuşunu işaretlemeden önce bu "Sözleşme'nin hüküm ve kosullarını dikkatle okuduğumu, kabul, beyan ve taahhüt ederim.

İşbu Sözleşme, son kullanıcı olan tarafım ("Son Kullanıcı") ile Turkcell arasında olup, Uygulama'nın üyelik ve kullanım koşullarını ve içeriğini bildiğimi ve Uygulama'yı cihazıma yükleyerek, görüntülemem, Uygulama'ya kayıt olmam ve bu surette Uygulama'yı kullanmam halinde işbu Sözleşme hükümleri ile bağlı kalacağımı,

1. Son Kullanıcı olarak, Uygulama'yı cihazıma yükleyerek kullanmakla veya Uygulama içeriğini görüntülemekle aşağıda yer alan tüm şart ve kosullar ile bağlı olacağımı,

A. Uygulama'yı cihazıma yüklediğimde ve üye olduğumda tarafıma 5 GB ücretsiz kullanım alanı verildiğini, üyeliğim devam ettiği müddetçe, herhangi bir ücret ödemeden 5GB kullanım alanını kullanabileceğimi, şahsıma tanınan 5GB'lık alan kullanımı bittikten sonra daha fazla alan ihtiyacı duymam durumunda ücreti karşılığında ek alan satın alabileceğimi ve bu durumda aylık paket ücreti ödemem gerektiğini bildiğimi,

Uygulama kapsamındaki yüz ve obje tanıma özelliği ile, Uygulama'nın, Uygulama'ya yüklediğim içerikleri, yüz ve obje tanıma özelliği ile yüz ve objelere göre ve eğer cihazımdaki konum servisi özelliği açıksa lokasyon bilgilerime göre gruplandıracağını, fotoğraf ve videolarımdan Uygulamaya yüklediğim içeriklere özel hikayeler oluşturulabileceğini, söz konusu gruplandırma ve hikaye işleminin her zaman doğru ve eksiksiz olmayabileceğini, Turkcell'in herhangi bir garanti vermediğini ve bundan dolayı herhangi bir sorumluluğunun bulunmadığını bildiğimi, ayrıca Avarlar menüsünden yüz ve obje tanıma özelliğini istediğim zaman kapalı duruma getirebileceğimi,

B. Uygulama'ya Android ya da IOS işletim sistemine sahip tüm akıllı telefonlar, tablet veya diğer elektronik cihazlar üzerinden ve https://mylifebox.com adresinden erisebileceğimi bildiğimi,

Kullanıcı Sözleşmesini Okudum ve Kabul Ediyorum.

Size uygun avantajlı ürün ve hizmetlerimize ilişkin bilgi verebilmek için abonelik sözleşmenizden sonra da reddetme hakkınızı kullanıncaya kadar geçerli olmak kaydıyla tarafınıza ticari elektronik ileti göndermek için izninizi istiyoruz.

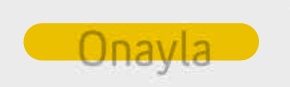

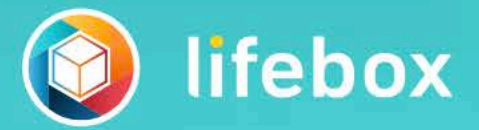

# Farklı ve tamamen yeni bir lifebox

lifebox'ın yeni dünyasını hemen keşfet ve anılarını güvenle saklamaya başla!

Aynı zamanda tüm iOS ve Anroid cihazlarda!

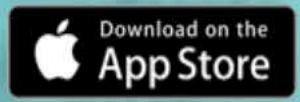

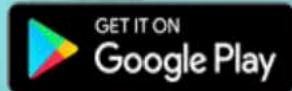

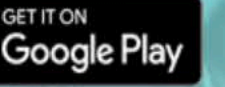

TR v Gizlilik Sözleşmesi

 $\times$ 

Telefon numaranı doğrula

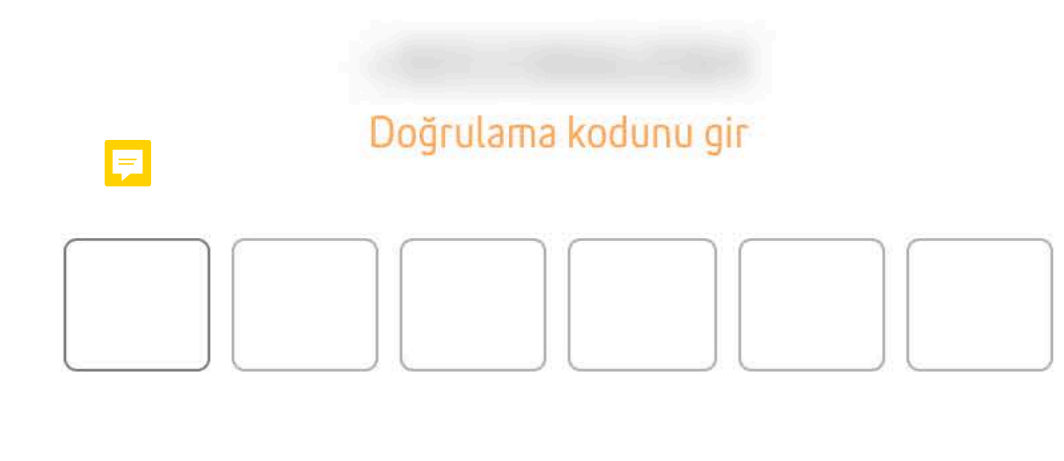

 $1:53$ 

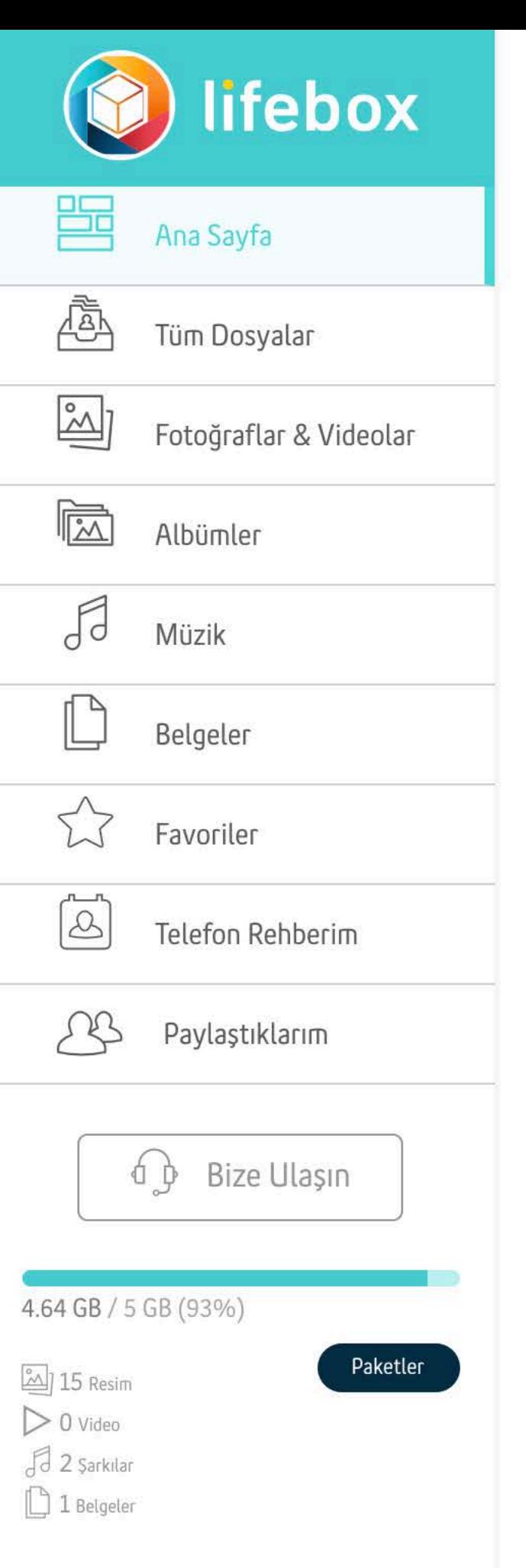

#### Hos geldin

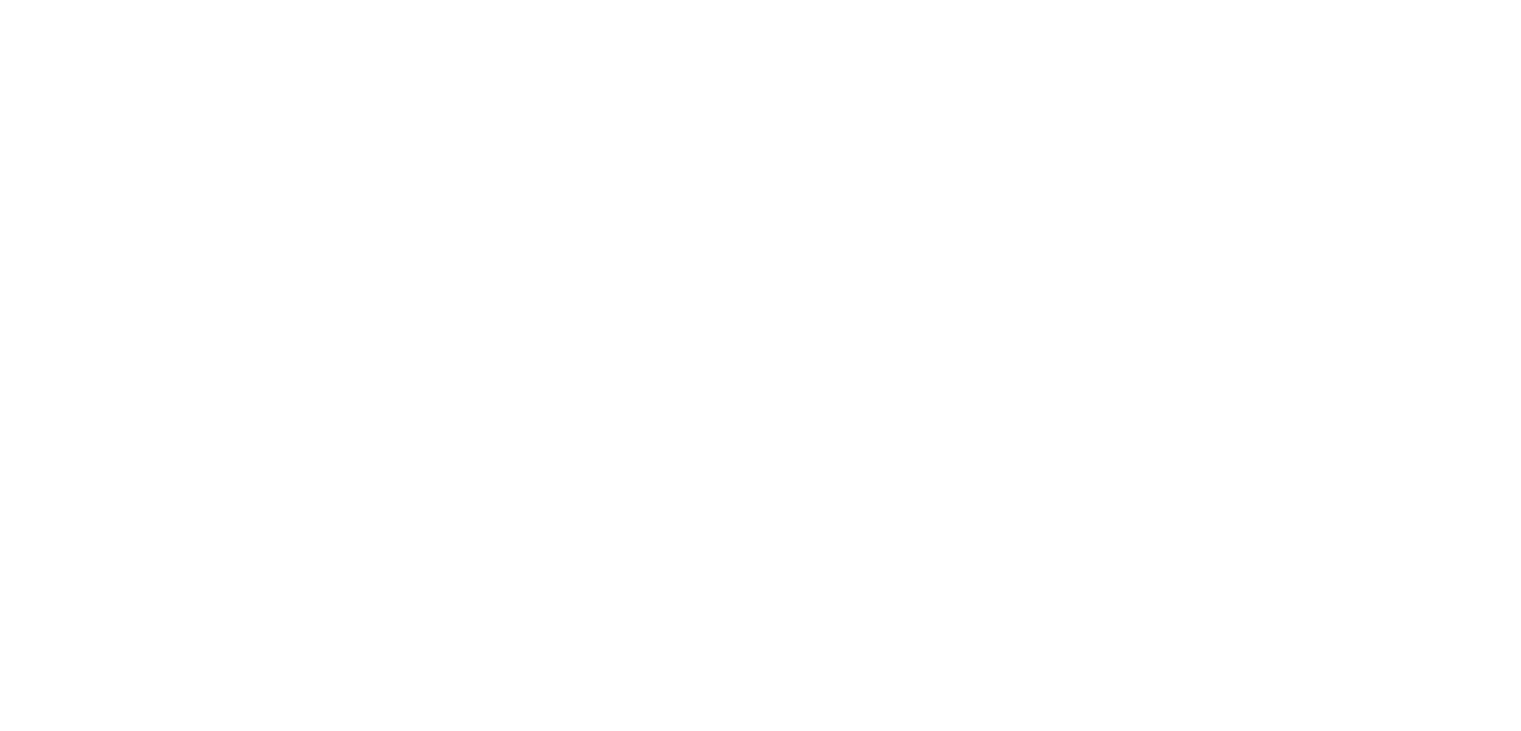

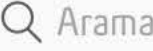

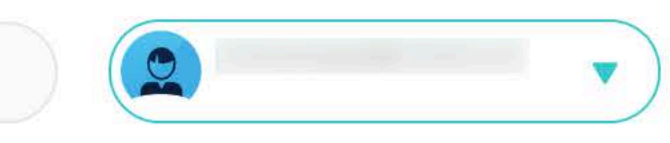

Dosyaları yükleyin

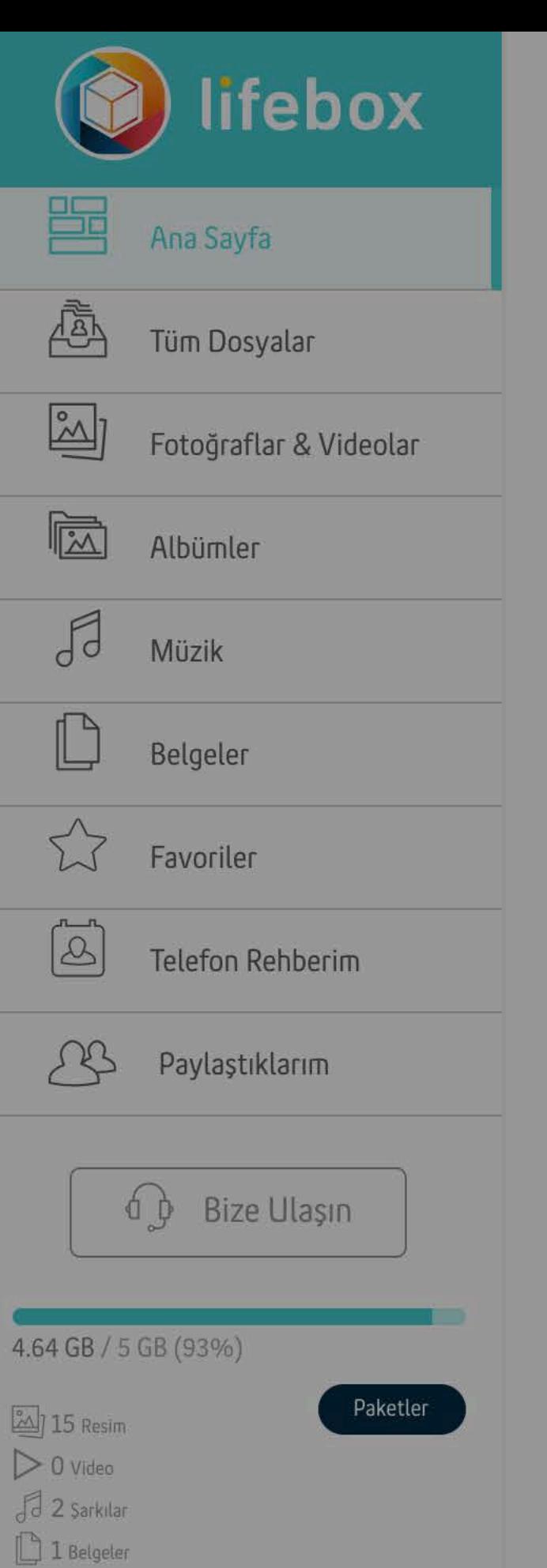

#### Hos geldin

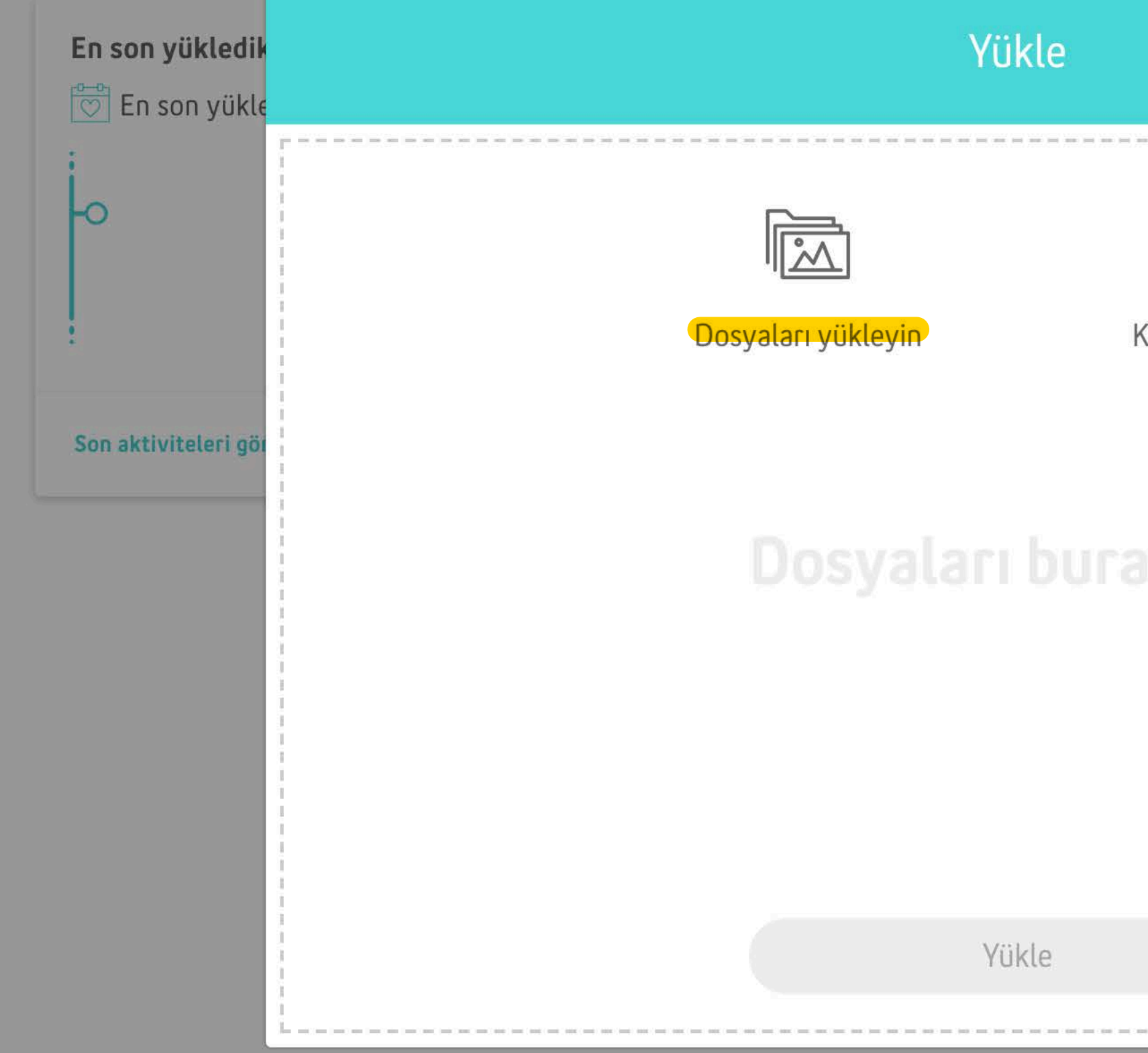

Q Arama

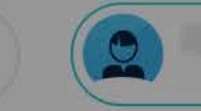

 $\overline{\mathbf{v}}$ 

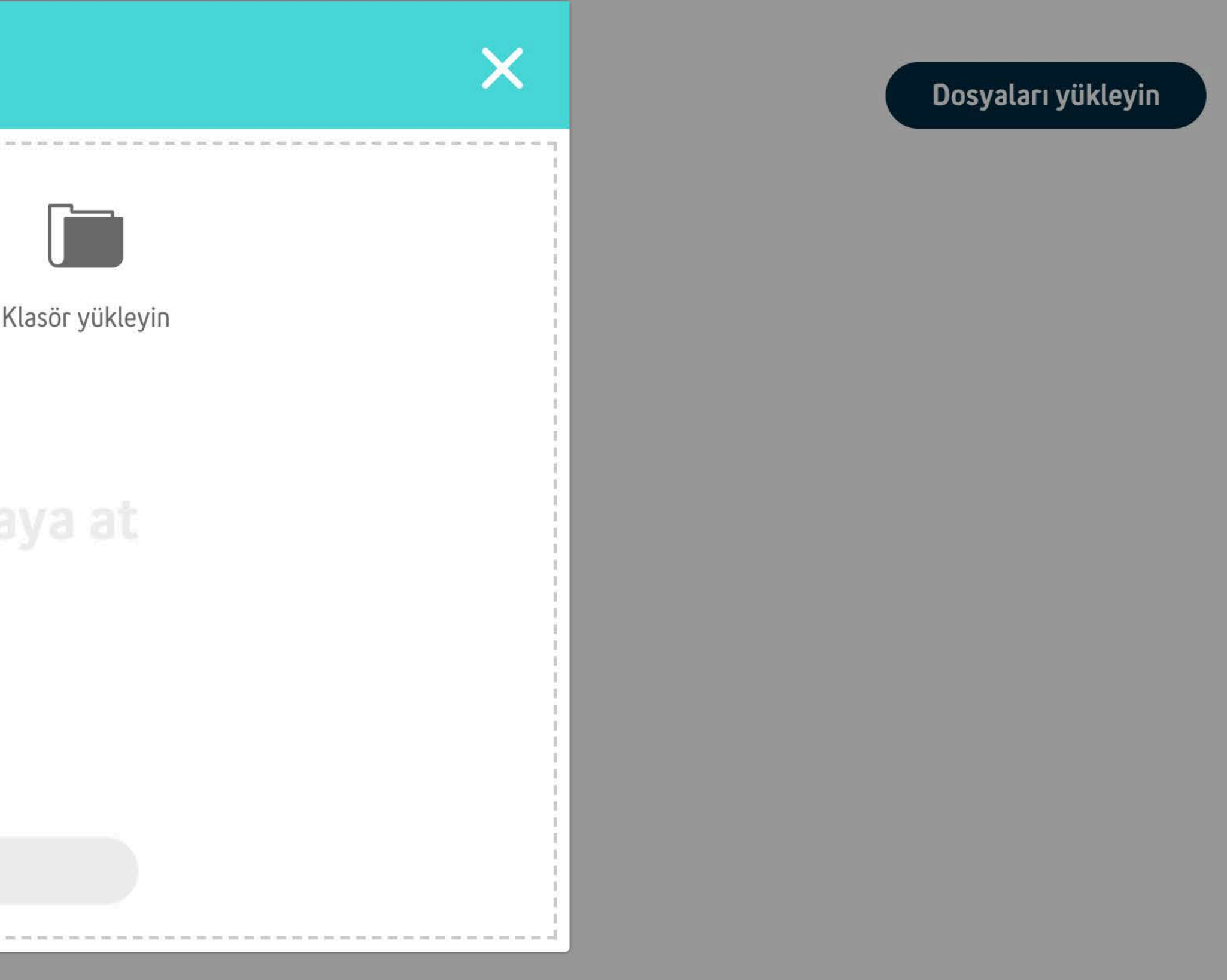

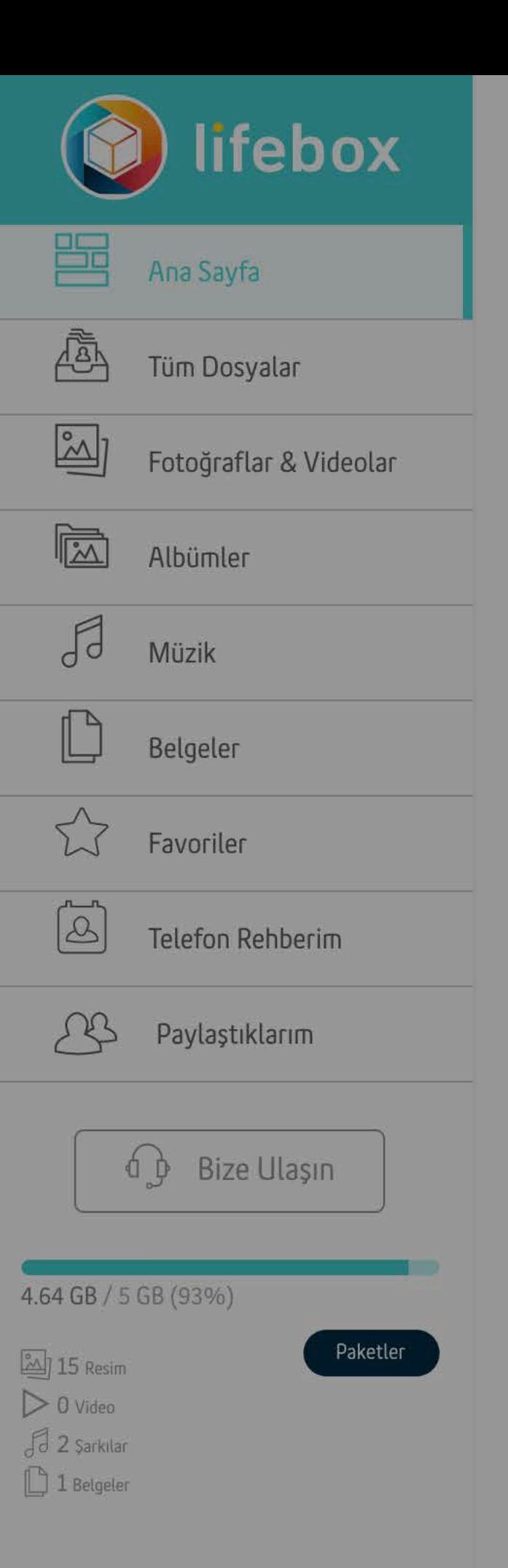

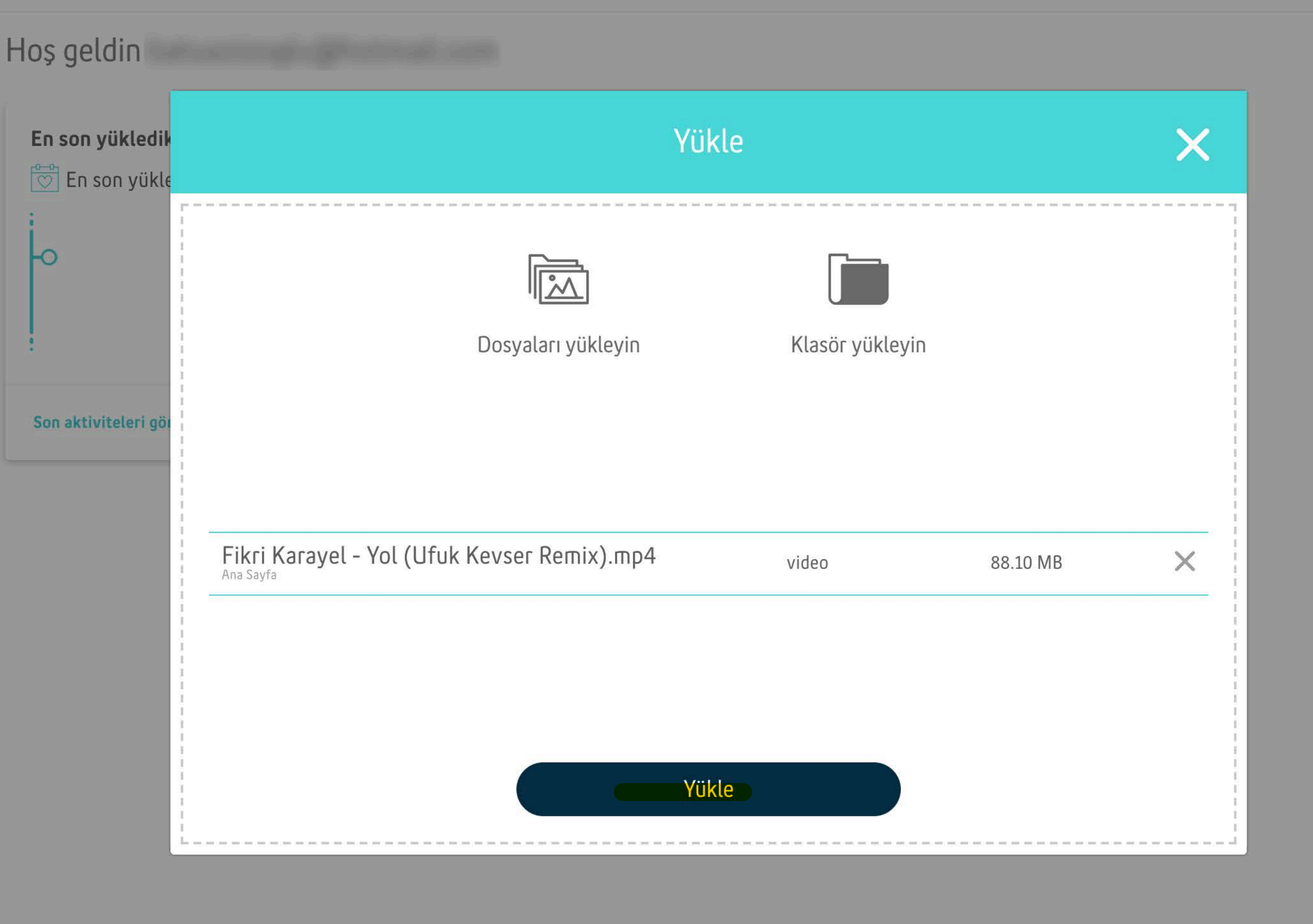

Q Arama

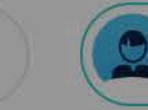

Dosyaları yükleyin

 $\blacktriangledown$ 

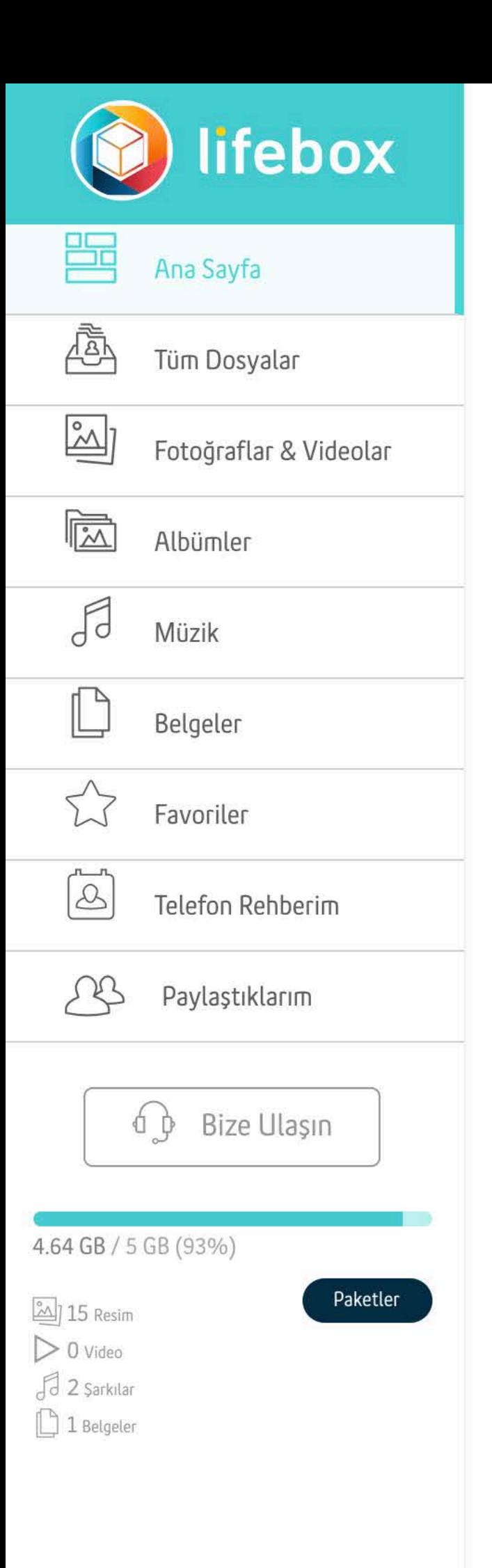

#### Hos geldin

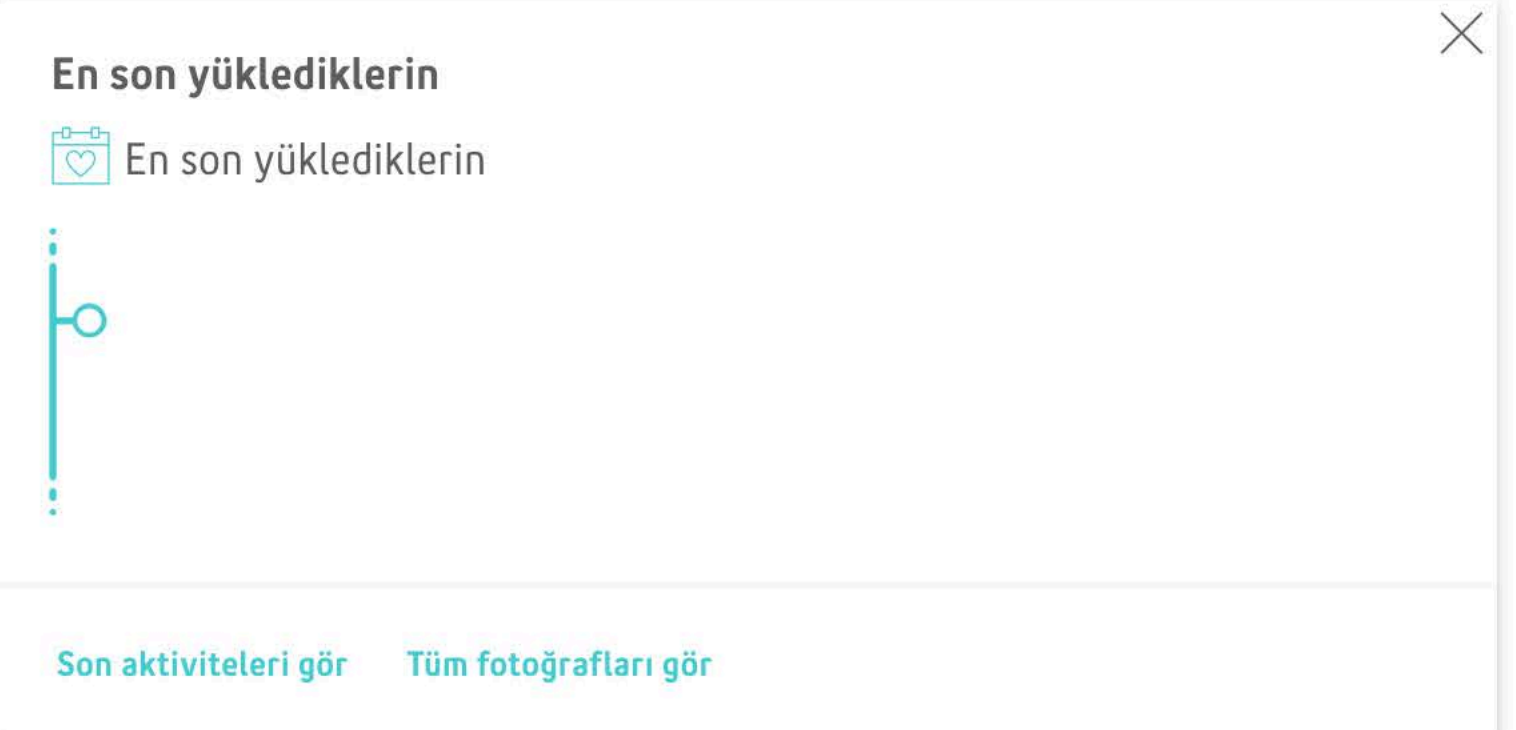

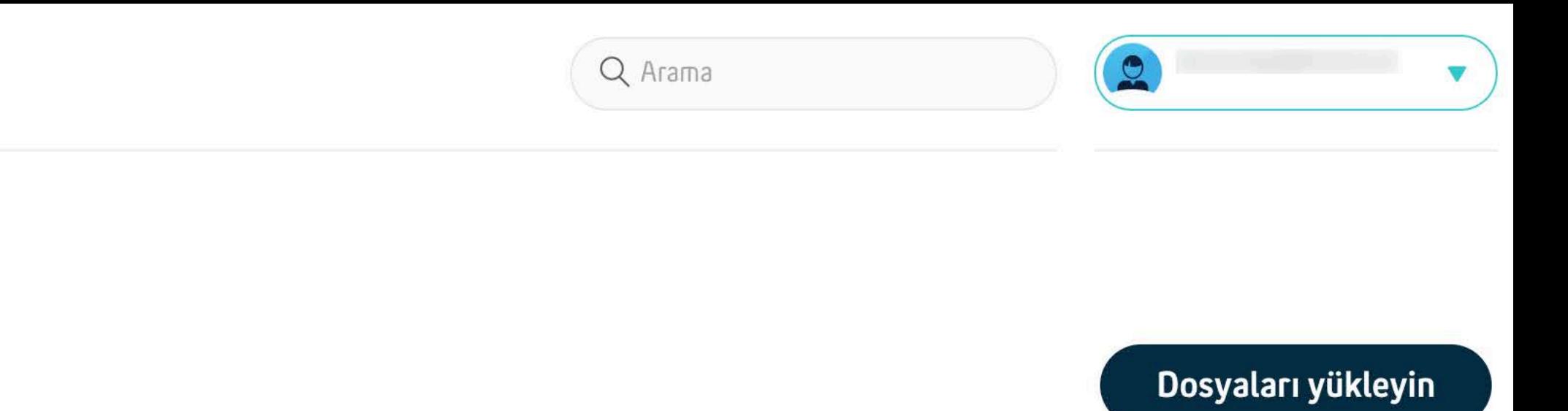

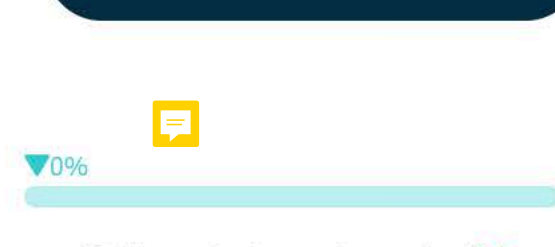

Yüklenmiş dosyalar 0 / 1  $\boldsymbol{\mathsf{X}}$ 

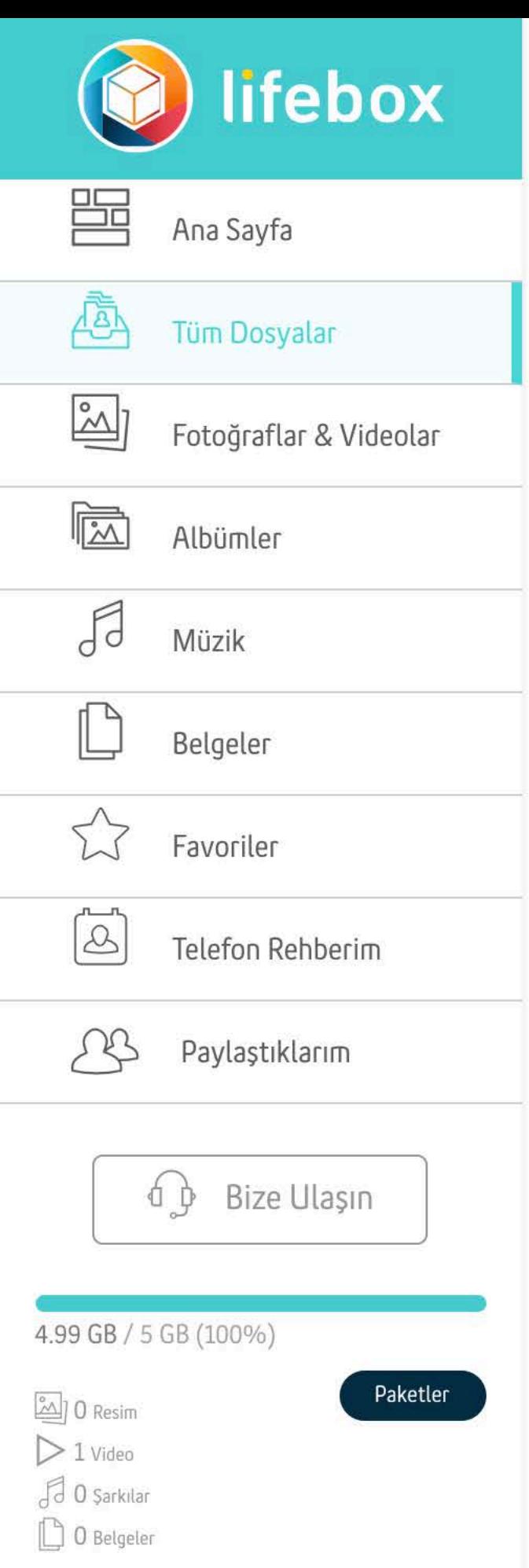

#### **EMU VIDEO** Tüm Dosyalar > EMU VIDEO

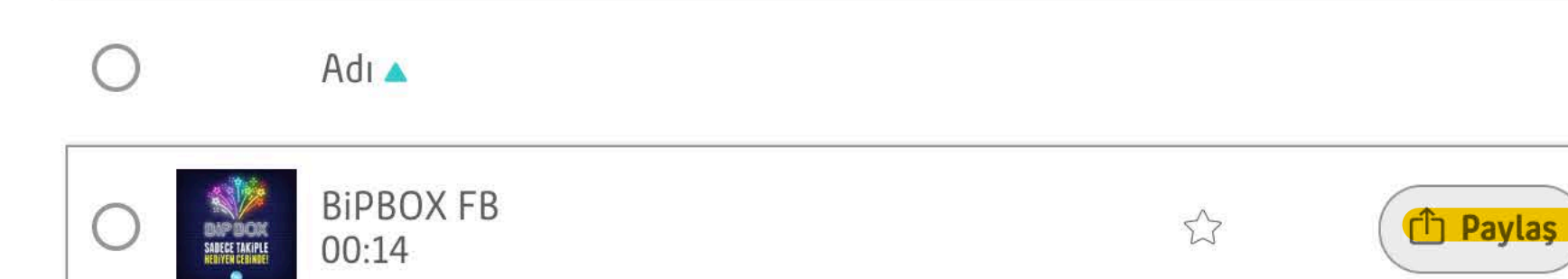

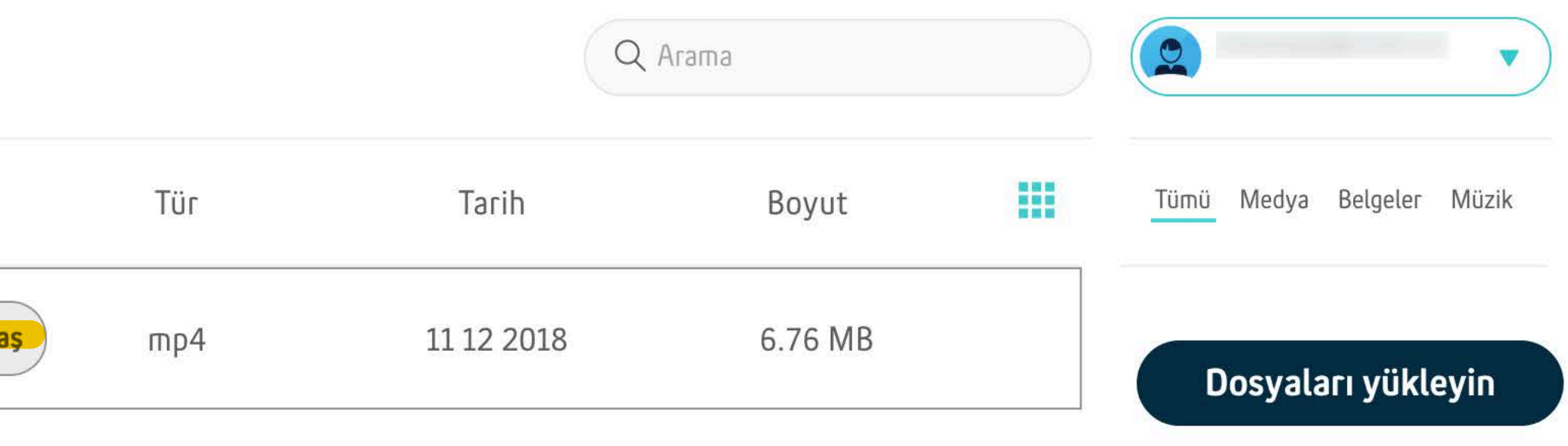

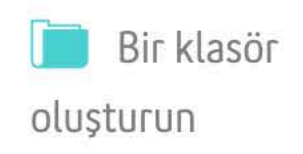

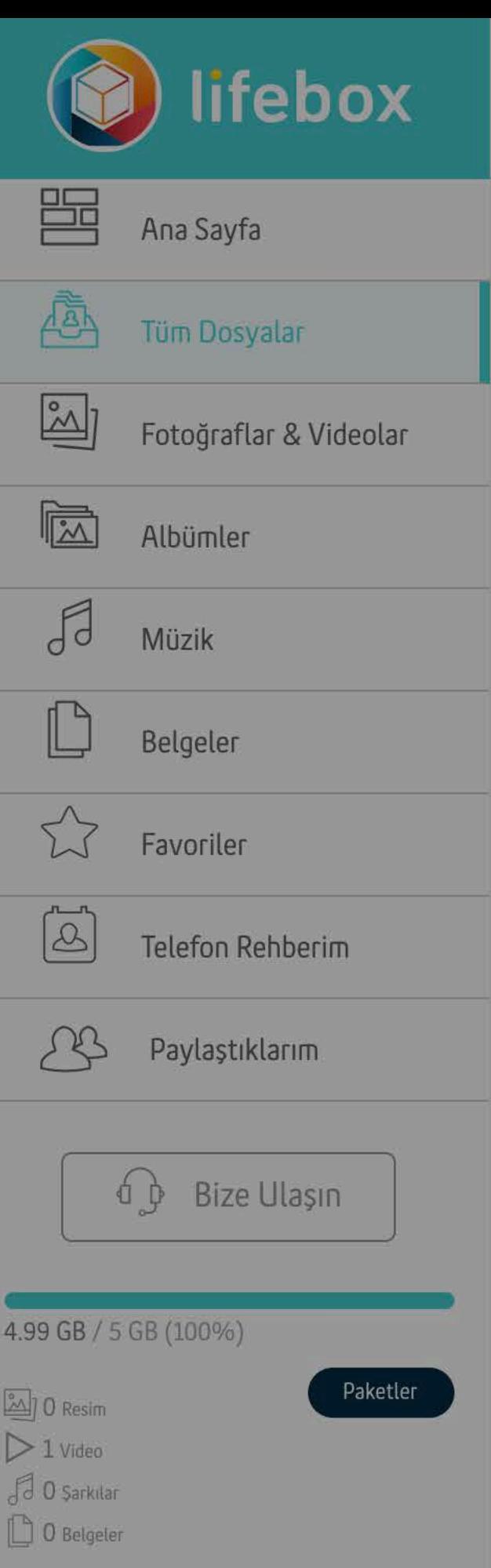

#### EMU VIDEO Tüm Dosyalar > EMU VIDEO

 $\circ$ 

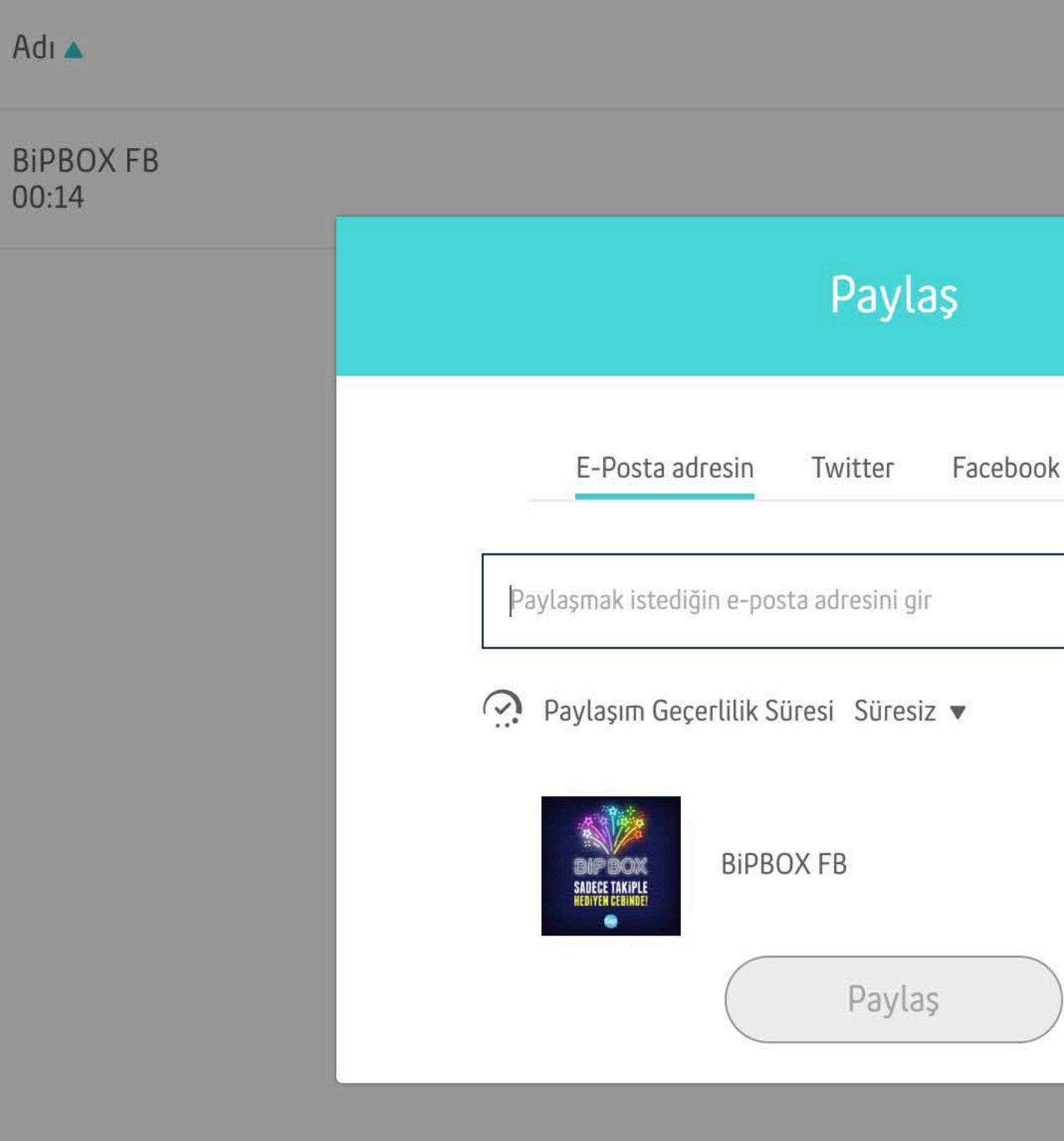

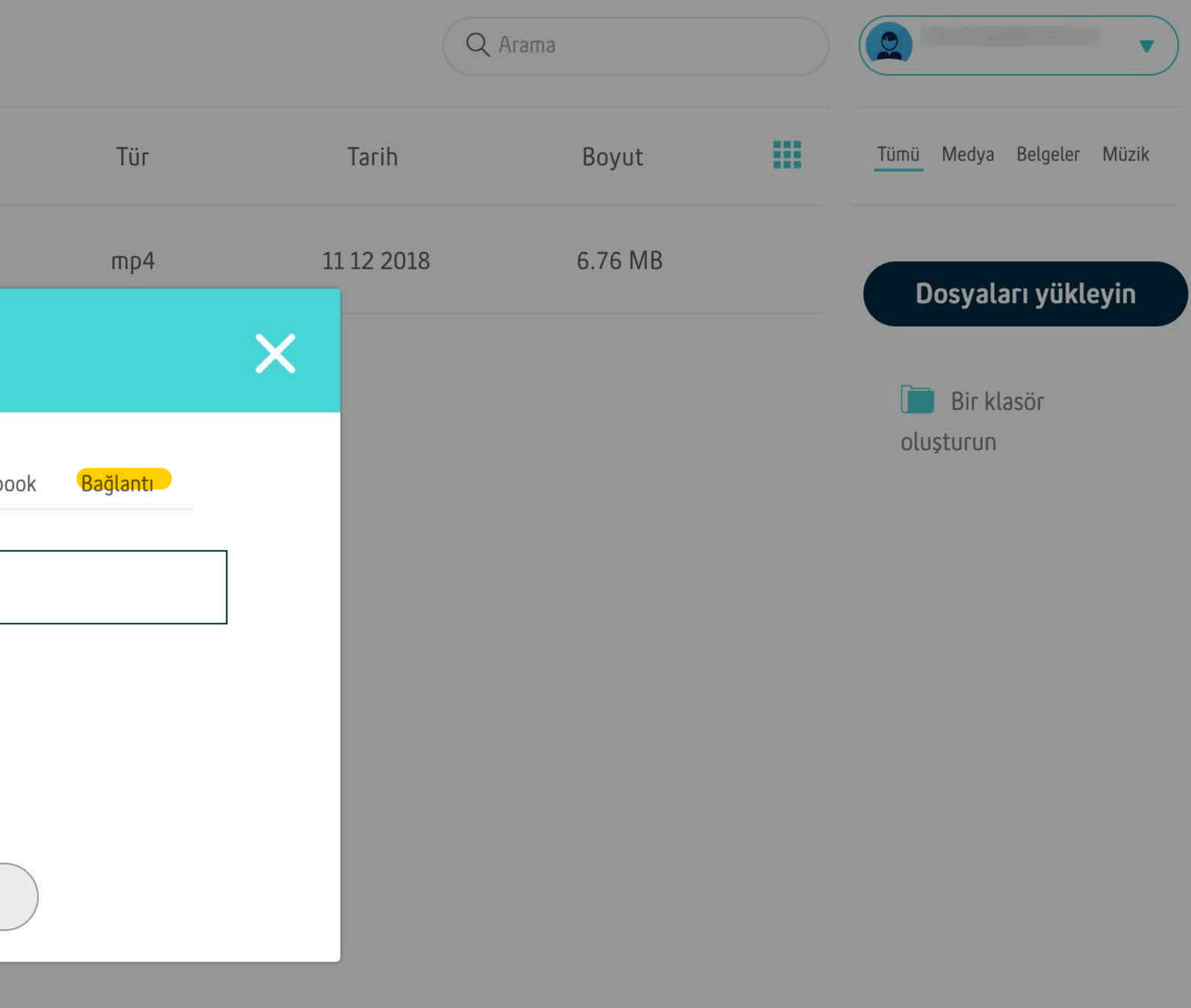

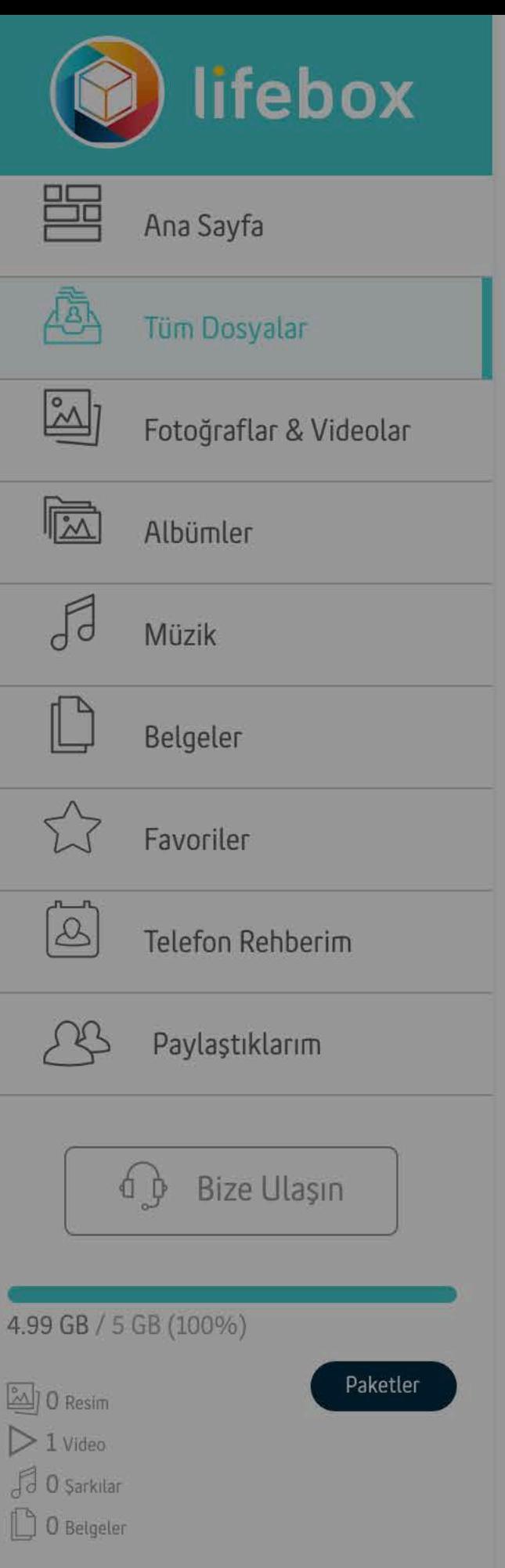

#### **EMU VIDEO** Tüm Dosyalar > EMU VIDEO

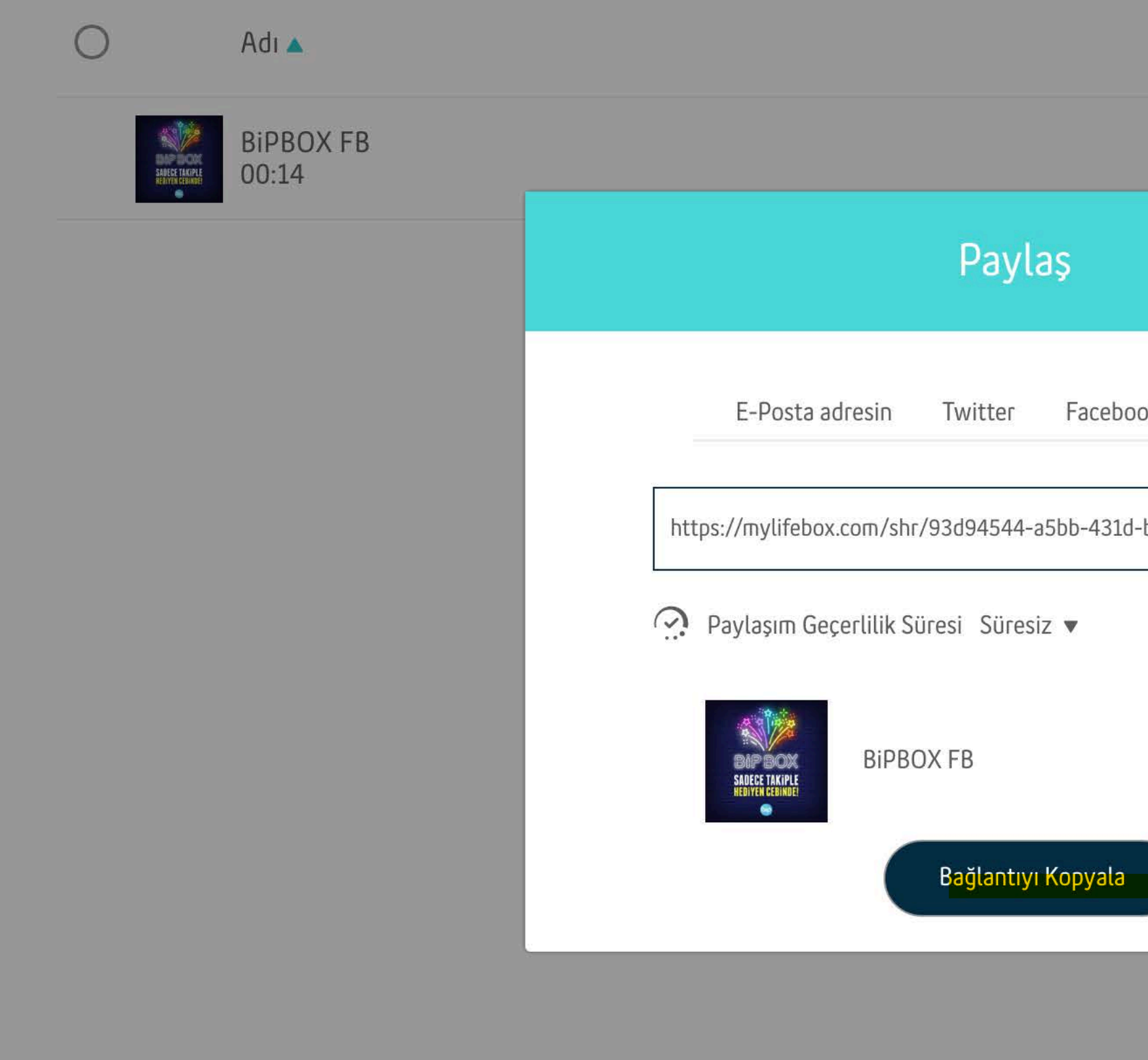

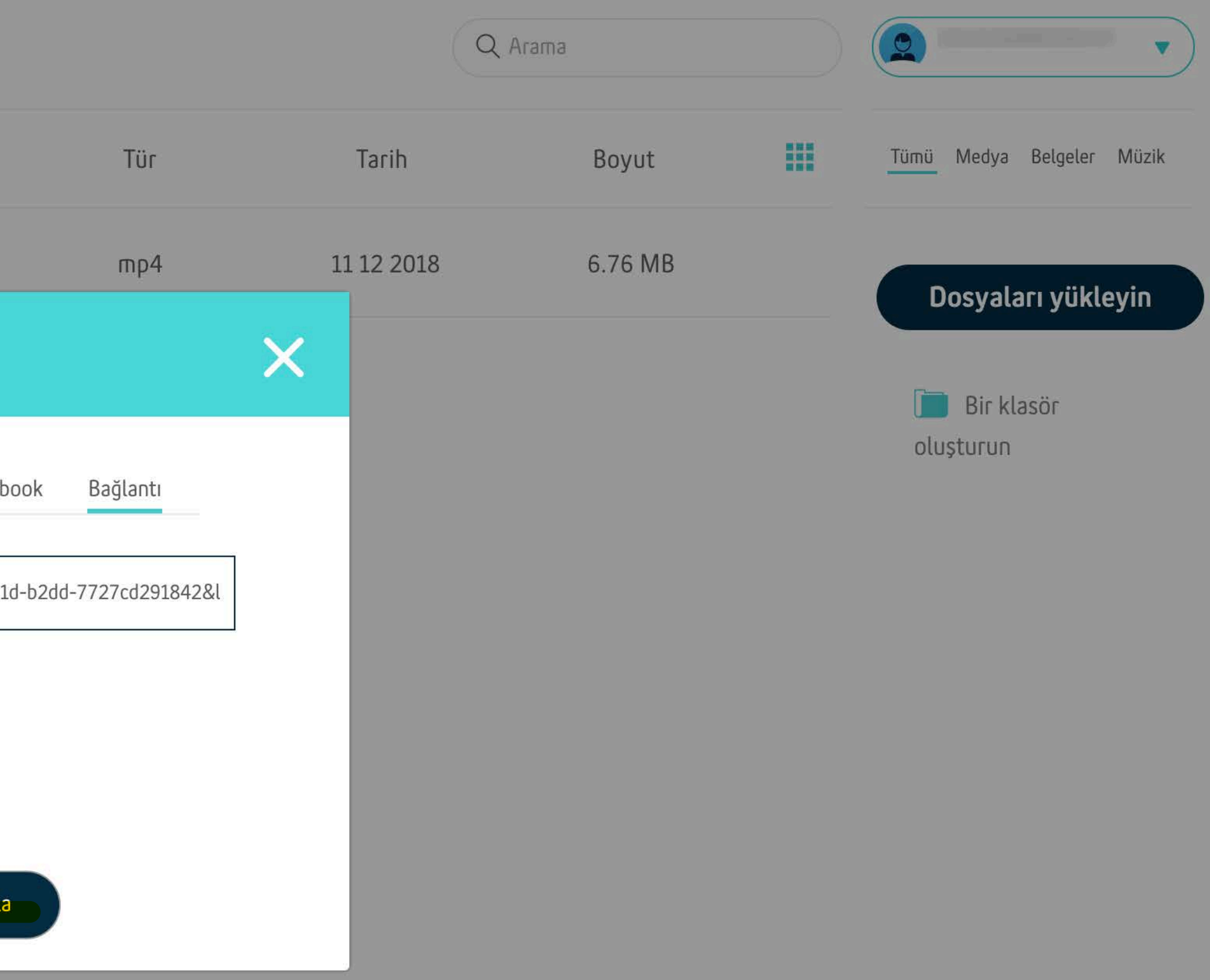